**MIG-MAG PULSE LASAPPARAAT**

 $10 \div 220$  A

# **NEOPULSE 220 C**

**Ref. 061835**

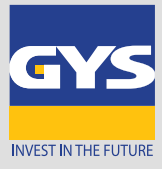

**De NEOPULSE 220 C is een enkelfase MIG/MAG puls lasapparaat. Dit lasapparaat staat garant voor lasresultaten van de allerhoogste kwaliteit, en biedt de lasser talrijke synergetische curves en een uitzonderlijke boogdynamiek. Intuïtief en functioneel : dankzij de digitale bediening kunt u de lasinstellingen eenvoudig en snel wijzigen. De NEOPULSE 220 C is uitgerust met een krachtig draadaanvoersysteem met 4 aandrijfrollen, en biedt de industriële lasser een optimale productiviteit.**

# **MULTI-PROCES LASSEN**

#### **MIG/MAG:**

- staaldraad en roestvrij staaldraad : Ø 0.6 tot 1.0 mm
- aluminium draad : Ø 0.8 tot 1.2 mm
- CuSi en CuAl draad : Ø 0.8 tot 1.0 mm
- **MMA DC / Puls :** basische, rutiele en cellulose elektroden (tot Ø 5 mm).
- **TIG DC Lift / Pulse.**

# **INTELLIGENT**

**SYNERGETISCHE lasmodule** : Na het inbrengen van 2 gegevens (koppel materiaal/gas en draaddiameter), geeft de NEOPULSE automatisch de optimale lascondities aan, waarmee de lasser het apparaat optimaal kan instellen (draadsnelheid, spanning, stroom, booglengte).

### **PRECIES**

Kalibreren van de snelheid van het draadaanvoersysteem om de spanningsmeting bij te stellen en het berekenen van de energie te verfijnen.

- Energie, weergave en berekenen van de energie na het lassen volgens de normen EN1011-1, ISO/TR 18491 en QW-409.
- Portability : de JOBS en de instellingen van het apparaat.kunnen vanaf of op een USB-stick geladen worden.
- Traceability : het opvolgen en het opslaan van iedere las-etappe, lasnaad voor lasnaad, tijdens een industriële

lasprocedure volgens de EN ISO 3834 norm.

# **OPTIMALE MIG/MAG INSTELLINGEN**

**6 MIG-MAG lasmodules** Standard Dynamic, Standard Impact, Standard Root, Puls, Modularc en Handmatig.

Voor meer informatie betreffende de GYS synergieën kunt u de QR code scan[nen of](https://planet.gys.fr/pdf/spdoc/fr/Document_synergies.pdf) hier [klikken](https://planet.gys.fr/pdf/spdoc/nl/Document_synergies.pdf).

**Puntmodules : SPOT en DELAY.** 

- **Gebruiksmogelijkheden trekker :** 2T en 4T.
- **Voor een perfecte beheersing van de volledige lascyclus :** CreepSpeed, Softstart, Hotstart, Upslope, Downslope, Crater Filler, Postgaz enz.

# **OPTIMALE PRODUCTIVITEIT**

 **4 microprocessoren** vergroten de verwerkingssnelheid van het lasapparaat en zorgen voor een optimaal resultaat.

- **Optimale productiviteit** dankzij de hoge inschakelduur (150 A @ 60%).
- **Geschikte draadspoelen :** Ø 200 mm.
- Het draadaanvoersysteem met 4 krachtige rollers zorgt voor een efficiënte aanvoer.
- De zeer hoge boogspanning garandeert een eenvoudige ontsteking en een uitzonderlijke boogdynamiek.

# **ERGONOMISCH**

■ Nieuwe gebruikersvriendelijke bediening.

Een volledige update van het apparaat en de synergetische instellingen kan worden gerealiseerd met een USB-stick.

- Geheugen voor 500 lasprogramma's (die ook op een USB-stick kunnen worden opgeslagen).
- Toont stroom/spanning tijdens en na het lassen (DMOS/QMOS).
- Keuze weergave hoofdinstelling (Draadsnelheid, gemiddelde lasstroom enz.).

Een intelligent en energie-zuinig ventilatie-systeem zorgt voor een lager energieverbruik, minder stofopname en een lager geluidsniveau.

Geschikt voor gebruik met Push-Pull toorts (24V).

# **ROBUUST EN MOBIEL**

Versterkte carrosserie & anti-slip voetjes.

Behuizing IP23S.

■ 2 handgrepen, waarmee het apparaat eenvoudig verplaatst kan worden.

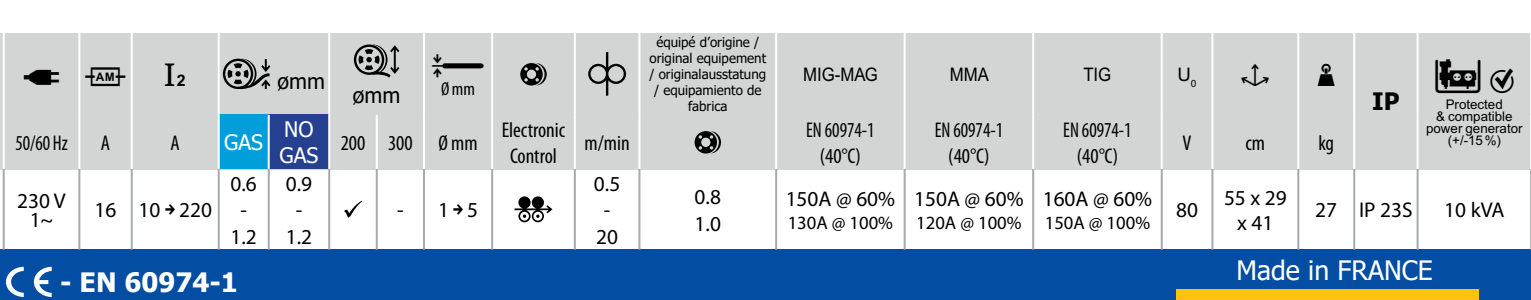

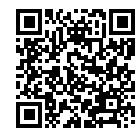

NEOPULSE  $2200$ 

**GYS synergieën**

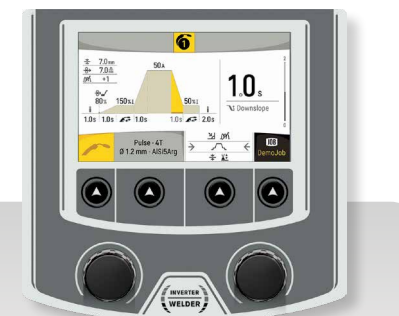

**3 bedieningsniveaus** voor de gebruiker :

- Easy : vereenvoudigde functies
- Expert : volledige weergave
- Geavanceerd : geeft volledige toegang tot alle instellingen

**www.gys.fr**